# CATETELE **CONFERINTEI INTERNATIONALE** "UCRAINENII DIN ROMÂNIA - ISTORIE, **CONTEMPORANEITATE ȘI PERSPECTIVE" VOLUMUL II / 2018**

ЗОШИТИ **МІЖНАРОДНОЇ КОНФЕРЕНЦІЇ** «УКРАЇНЦІ РУМУНІЇ - ІСТОРІЯ СУЧАСНІСТЬ ГЛЕРСПЕКТИВИ» **TOM II / 2018** 

## **CAIETELE** CONFERINȚEI INTERNAȚIONALE "UCRAINENII DIN ROMÂNIA. ISTORIE, CONTEMPORANEITATE ȘI PERSPECTIVE"

**Volumul II / 2018** 

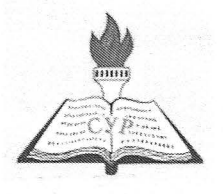

Lucrare finanțată de UNIUNEA UCRAINENILOR DIN ROMÂNIA

P.

Redactori: Volodymyr ANTOFICIUK Mihai TRAISTA Copertă și tehnoredactare: Larisa ISPAS

Referenți: Volodymyr ANTOFICIUC Aliona BIVOLARU Roman PETRAȘUC

Caietele Conferinței internaționale "Ucrainenii din România. Istorie, contemporaneitate și perspective"  $\sigma$ ISSN 2668-6457, ISSN-L 2668-6457

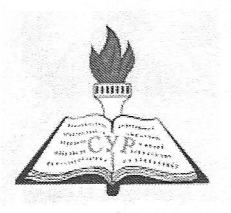

Lucrare finanțată de UNIUNEA UCRAINENILOR DIN ROMÂNIA

# **CAIETELE** CONFERINȚEI INTERNAȚIONALE "UCRAINENII DIN ROMÂNIA. ISTORIE, CONTEMPORANEITATE ȘI PERSPECTIVE"

Volumul II / 2018

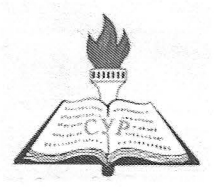

Lucrare finanțată de UNIUNEA UCRAINENILOR DIN ROMÂNIA

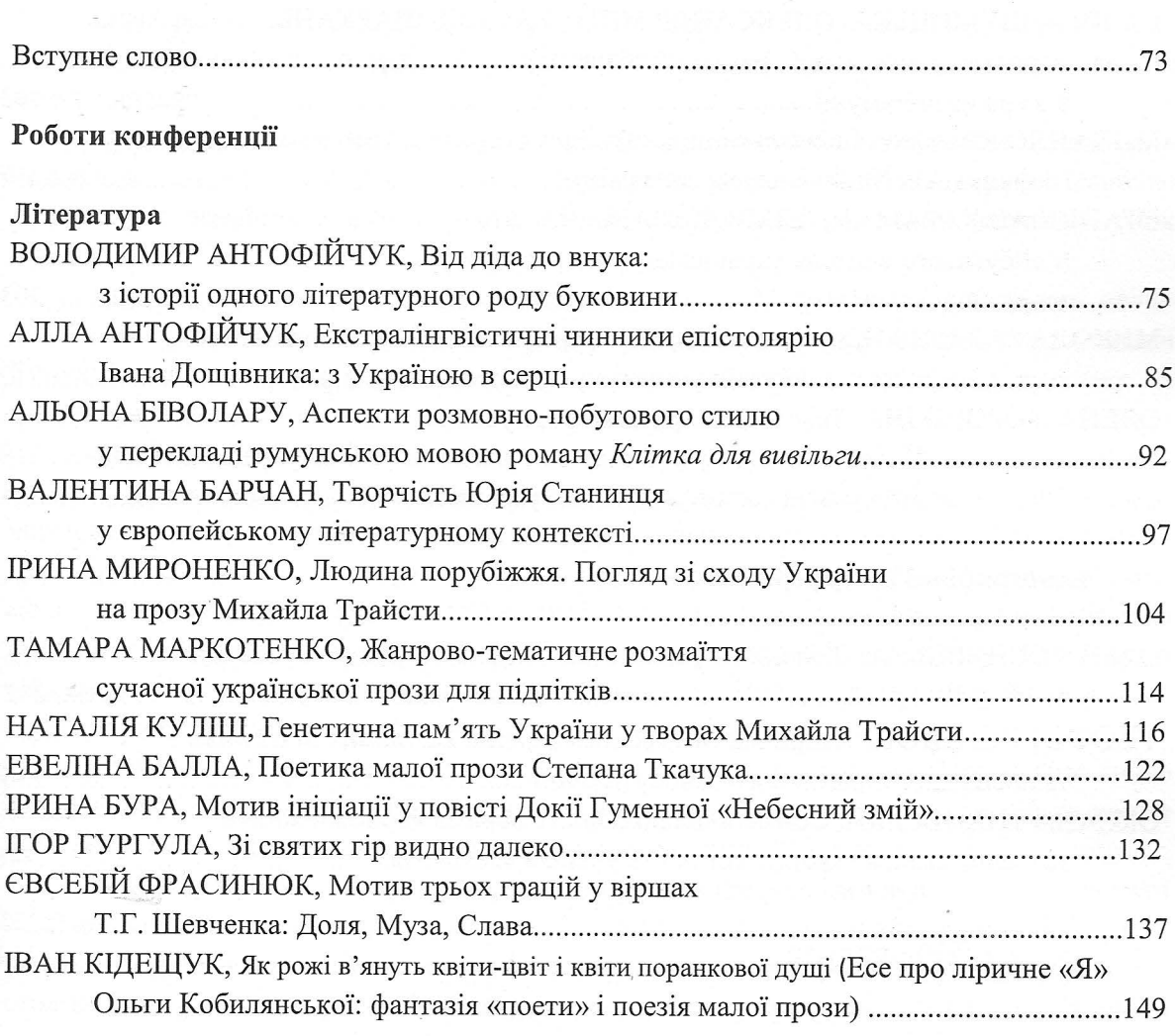

3MICT

### Міжкультурний діалог

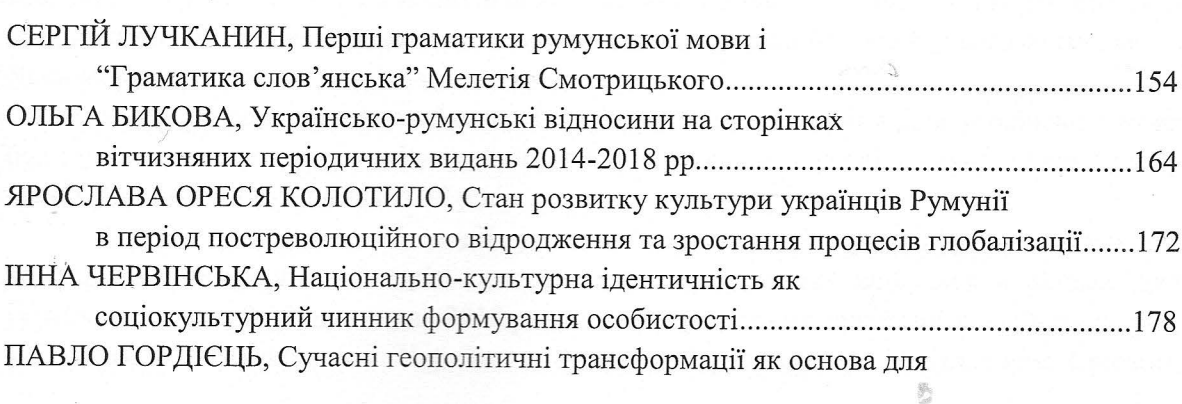

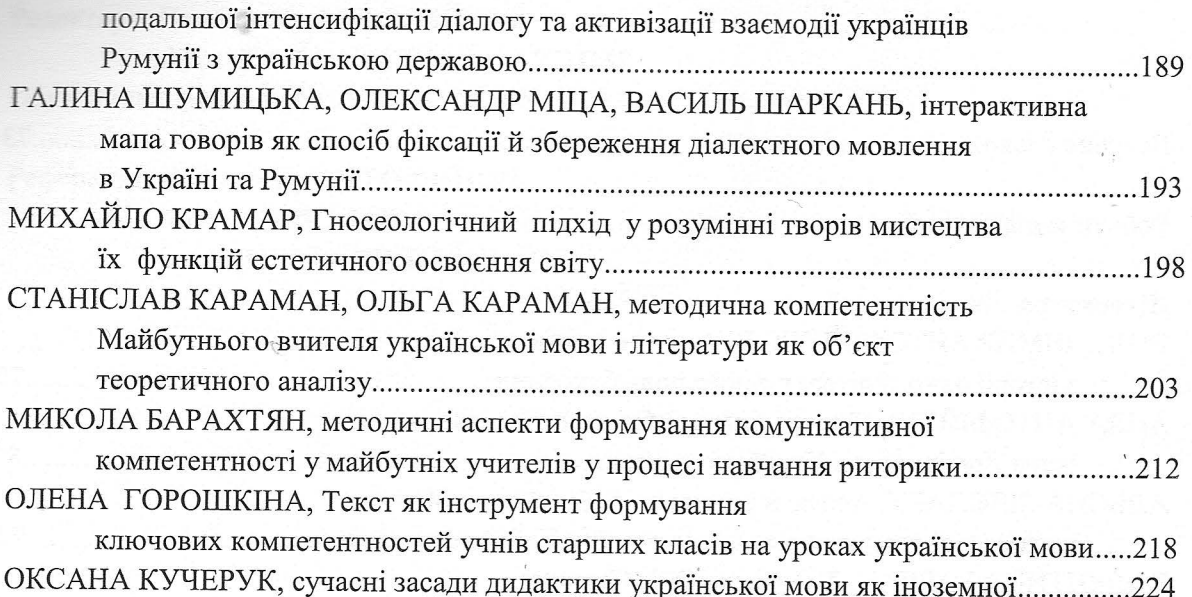

### Етнографічні Інтерференції

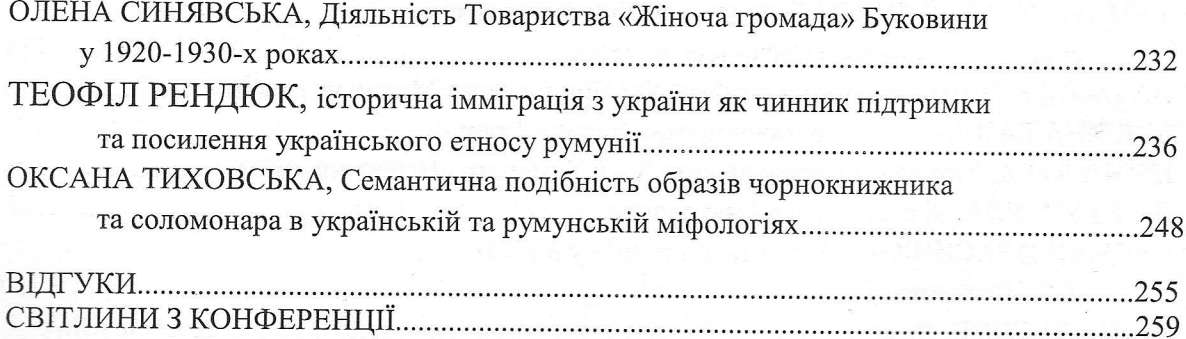

Галина Шумицька, Олександр Міца, Василь Шаркань (Україна)

### ІНТЕРАКТИВНА МАПА ГОВОРІВ ЯК СПОСІБ ФІКСАЦІЇ Й ЗБЕРЕЖЕННЯ ДІАЛЕКТНОГО МОВЛЕННЯ В УКРАЇНІ ТА РУМУНІЇ

В умовах інформаційного суспільства, пришвидшених процесів глобалізації дедалі актуальнішою постає проблема збереження мовної спадщини, культурної ідентичності. Особливо це важливо для невеликих народів і для міноритарних етнічних спільнот, які живуть у чужомовному середовищі, як, до прикладу, українці у Румунії чи румуни в Україні.

Хоч і на материковій частині це завдання є не менш актуальним, і саме з цією метою 2017 року з ініціативи Василя Німчука, доктора філологічних наук, членакореспондента НАН України, тоді завідувача відділу історії української мови Інституту української мови НАН України, було засновано Всеукраїнську громадську організацію «Товариство шанувальників і захисників говорів української мови», з-поміж основних завдань якої визначили такі: виявляти та зберігати діалектні писемні пам'ятки; заохочувати фундаментальні дослідження з української діалектології; сприяти публікації таких досліджень та поширенню їх у різних формах тощо.

Оскільки філологічний факультет Ужгородського університету, де й відбулося перше засідання Товариства ще за життя В.В.Німчука, має налагоджену співпрацю з факультетом інформаційних технологій цього ж вишу, то виникла ідея працювати спільно зі створення інтерактивної карти українських діалектів.

Таку думку активно підтримав старший науковий співробітник відділу лексикології та лексикографії Слов'янського інституту Чеської академії наук Міхал Вашичек, який приїжджає на Закарпаття з метою збору діалектного матеріалу, тож запропонував поєднати в базі матеріали ужгородців та лексикографічні записи Івана Панькевича, що їх опрацьовують співробітники його відділу [5].

Технології інтерактивного онлайн-картографування - це порівняно нове явище, яке вже встигло стати поширеним у різних сферах. Однак аналогів проекту ужгородських учених дотепер немає не лише в Україні, а й у всій Європі, хоч уже відомі перші спроби розміщення карт діалектів в Інтернеті.

Відомі онлайнові карти діалектів

В Україні до таких належить інтерактивна мапа українських говорів, доступна на порталі «Ізборник», - це відсканована з енциклопедії «Українська мова» традиційна версія мапи, на якій можна обрати певний діалект і перейти на енциклопедичну статтю про нього  $\lceil 2 \rceil$ .

褻

Досить значні досягнення у створенні електронних баз діалектних матеріалів і розміщення їх онлайн є в російських учених. Упродовж 2007 - 2009 років вони виконували грантове дослідження № 07-04-12129в «Созлание электронного фонла русских диалектных материалов Общеславянского лингвистического атласа» (http://www.ruslang.ru/node/1132). Сайт Загальнослов'янського лінгвістичного атласу розміщений за адресою: http://www.slavatlas.org [3]. Як зазначено в «футері» зазначеного ресурсу, сайт розроблений у 2010 - 2012 рр. за фінансової підтримки (грант №10-04-12154в) Російського гуманітарного наукового фонду, авторські права належать

Інститутові російської мови Російської АН.

На сайті Загальнослов'янського лінгвістичного атласу на карті Google показана (інтерактивно, з можливістю обирати країну й переліком у таблиці) за допомогою маркерів мережа населених пунктів, у яких збирали матеріали. На окремій сторінці (http://www.slavatlas.org/database.html) можна ознайомитися з російськими діалектними матеріалами Загальнослов'янського лінгвістичного атласу. Як зазначено на тій же сторінці, база містить 1 мільйон карток.

Крім того, російські вчені виконували проекти «Создание электронной научной библиотеки и информационного портала Общеславянского лингвистического атласа», «Электронный атлас татарских народных говоров» (див. [4]).

Увагу привертає також «Электронный атлас татарских народных говоров», розміщений за адресою: http://atlas.antat.ru/ [6]. Як зазначено в передмові, електронна версія атласу татарських народних говорів Середнього Поволжя, Приуралля й Сибіру є результатом спільної розробки вчених Інституту прикладної семіотики, Інституту мови, літератури і мистецтва ім. Г. Ібрагімова Академії наук Республіки Татарстан і Казанського (Приволзького) федерального університету. Електронний атлас створений на основі матеріалів двотомника першого видання атласу (1989 р.) і на базі ще не опублікованих матеріалів із 3 тому. Атлас складається з 215 карт окремих мовних явищ, допоміжних карт і зведених карт ізоглос.

Розробка ужгородських учених функціонально суттєво відрізняється від наведених проектів, оскільки дає дослідникам і користувачам ширші можливості.

Розробники програмного комплексу "Карта діалектів"

На факультеті інформаційних технологій УжНУ над створенням програмного продукту працює група студентів під керівництвом завідувача кафедри - кандидата технічних наук, доцента Олександра Міци [1].

Зокрема, над мапою працюють: Іван Габор - проектування програмного продукту, розробка функціоналу безпосередньо онлайн-карти; Георгій Дулишкович - проектування програмного продукту, фронтенд;Василь Кузьмик - проектування бази даних, бекенд;Ярослав Буй - тестування розробленого програмного забезпечення;Ярослав Гайович - розробка транскрипції, розробка полігону вибору носіїв діалектичного слова.

Олександр Міца має добрий досвід організації роботи з програмування, оскільки команди під його керівництвом стають призерами й переможцями змагань різних рівнів із алгоритмічного програмування (основні їх досягнення: бронзові медалі Кубку України зі спортивного програмування у 2015 році, срібні медалі Кубку України зі спортивного програмування у 2016 році, чемпіони Кубку України зі спортивного програмування у 2017 році, золоті медалі на Міжнародному турнірі «Кубок Векуа - 2017», золоті медалі на Міжнародному турнірі «Кубок Векуа - 2018», срібні медалі Чемпіонату Південно-Східної Європи зі спортивного програмування у 2016 році, срібні медалі Чемпіонату Південно-Східної Європи зі спортивного програмування у 2017 році та ін.).

Технологічні особливості, функціонал

Карта функціонуватиме онлайн, до неї матимуть доступ усі охочі. У створенні програмного продукту використані технології MySQL, JavaScript, Node.js, Ruby on Rails, Google Maps API. Вибірка відбувається за населеними пунктами, за мовними рівнями, за мовними одиницями, за джерелами матеріалу, за типом (текст, аудіо, відео), є можливості групування матеріалу на синхронному й діахронному рівнях.

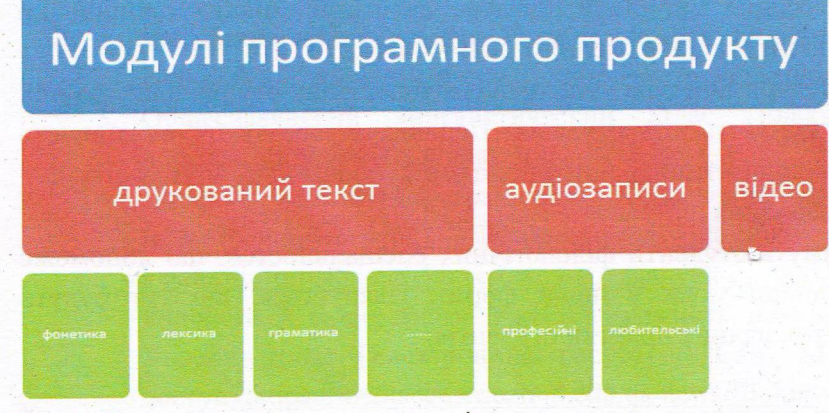

Рис. 1. Структура основних модулів

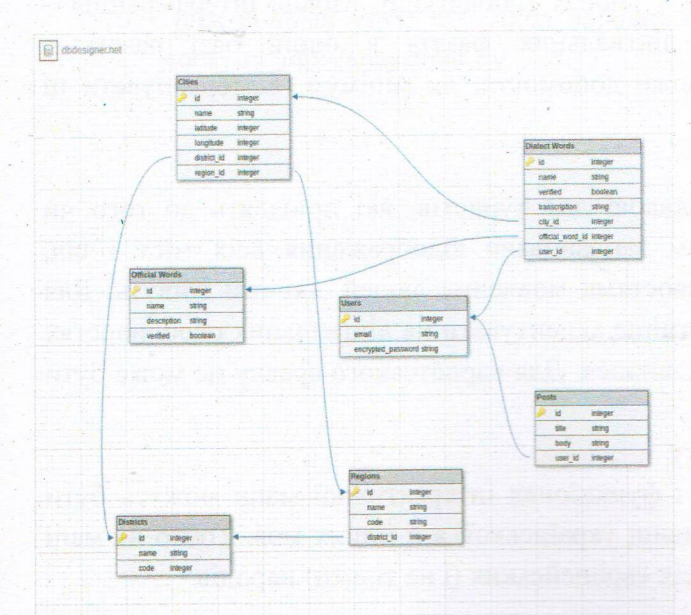

Рис. 2. Структура та зв'язок основних таблиць у базі даних

匙

#### Наукове значення проекту

Це нова форма представлення результатів мовознавчих досліджень, оскільки дотепер прийнято було публікувати діалектологічні атласи в паперовій формі, - а це потребує значних коштів, обмежує науковців у кількості оприлюднених карт, через незначні тиражі друкованих видань обмеженою є й читацька аудиторія.

Нова форма представлення результатів досліджень має не тільки полегшити лінгвістам опрацювання матеріалів (програмне забезпечення буде адаптоване під конкретні потреби науковців), а й дозволить їм уводити необмежену кількість мовних фактів, представляти результати не лише у звичному друкованому вигляді, а й розміщувати аудіо- та відеозаписи (що для діалектологів дуже важливо, адже жодна транскрипція не може передати всіх особливостей вимови). Крім того, на відміну від традиційних діалектологічних атласів, тут має з'явитися можливість представлення даних у нових площинах, оскільки йдеться не лише про статичні карти, а про вибір користувачами необхідних опцій для відображення матеріалу (сучасне вживання мовних одиниць на певній території поруч із історичним відображенням мовних явищ і т. д.).

Цей проект може сприяти популяризації результатів діалектологічних студій, адже до них отримає доступ необмежена кількість користувачів. Передбачається також можливість додавання матеріалів не тільки лінгвістами, а й нефахівцями (з подальшою модерацією).

Навчально-методичне значення

Цю мапу наповнюватимуть студенти філологічних спеціальностей, що допоможе їм вивчати явища живорозмовної мови у новій формі. Планується, що тут будуть відображені результати діалектологічних практик студентів.

Культурне значення

Проект може сприяти не тільки фіксації мови тієї чи іншої території, а й збереженню нашої культурної спадщини в умовах глобалізації. Мовна інтерференція явище неминуче, однак накопичення лінгвальних фактів в одній базі разом із популяризацією діалектного мовлення може допомогти, як мінімум, відтермінувати ці процеси.

Цікавість із погляду туризму

Інтерактивна мапа може стати цікавою для туристів, які приїздять до того чи іншого населеного пункту: оскільки там заплановане відображення всіх міст і сіл, користувач може ознайомитися з особливостями мовлення людей, які там живуть. Для певної категорії туристів можна б предметніше акцентувати на лінгвальних особливостях тих чи інших територій, якими вони зацікавилися. Для карпатського ареалу це може бути особливо цікаво.

Можливості масштабування проекту

Розроблена структура бази даних і функціонал інтерактивної мапи можуть бути використані не лише для представлення явищ української, а й інших мов. Тобто на мапі може бути відображене мовне розмаїття всіх європейських (і не тільки) народів.

Ця інтерактивна мапа допоможе відобразити унікальність Карпатського регіону, показати співвідношення між діалектами та мовами, їх взаємопроникнення, що є важливим із погляду геополітичного.

Тут буде наочно відображена архаїчність карпатських говорів, вплив мовних контактів, чіткіше окреслені межі між діалектами, мовами та їх інтерференція.

#### Література

- 1. Дулішкович Георгій, Габор Іван, Буй Ярослав, Кузьмик Василь, Гайович Ярослав. Особливості розробки інтерактивної карти діалектів української мови // Студіїї з філології та журналістики: зб. наук. праць / міжнар. редкол.: М.Вашичек, Н.Венжинович (відп. ред.), М. Горди та ін. - Вип. 5. - Ужгород: Говерла, 2018. -C. 100-103.
- 2. Інтерактивна мапа говорів. Українська мова. Енциклопедія [Електронний ресурс] // Iзборник. - Режим доступу: http://litopys.org.ua/ukrmova/um184.htm
- 3. Общеславянский лингвистический атлас [Електронний ресурс]. Режим доступу:http://www.slavatlas.org/
- 4. Проекты создания программного обеспечения, завершившиеся в 2012 году. -[Електронний ресурс]. - Режим доступу:http://www.rfh.ru/index.php/ru/rezultaty/71katalog-informatsionnykh-resursov-sozdannykh-pri-podderzhke-rgnf
- 5. Філологи й програмісти УжНУ виконують науковий проект, аналогів якого в Україні немає [Електронний ресурс] // Сайт Медіацентру УжНУ. - Режим доступу: https://mediacenter.uzhnu.edu.ua/news/filology-j-programisty-uzhnuzapochatkuvaly-naukovyj-proekt-analogiv-yakogo-v-ukrayini-nemaye/2017-10-01-11827
- 6. Электронный атлас татарских народных говоров [Електронний ресурс] . Режим доступу:http://atlas.antat.ru/

熟